# Sparking Creativity in the Classroom through Technology and Physical Computing

https://tinyurl.com/techiek-5

#### https://tinyurl.com/techiek-5

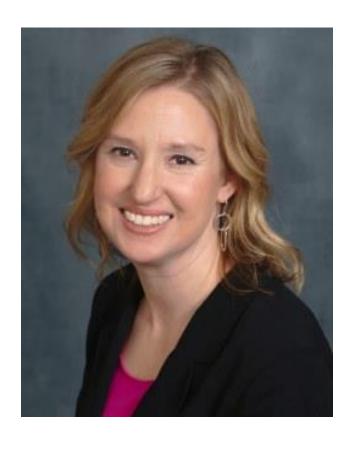

Melissa Zeitz
Instructional Technology
Teacher
@wallaby213

**Springfield Public Schools** 

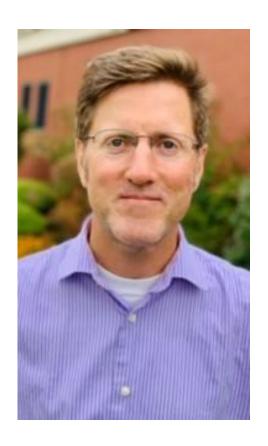

Daniel Manseau Instructional Technology Teacher @ManseauDaniel

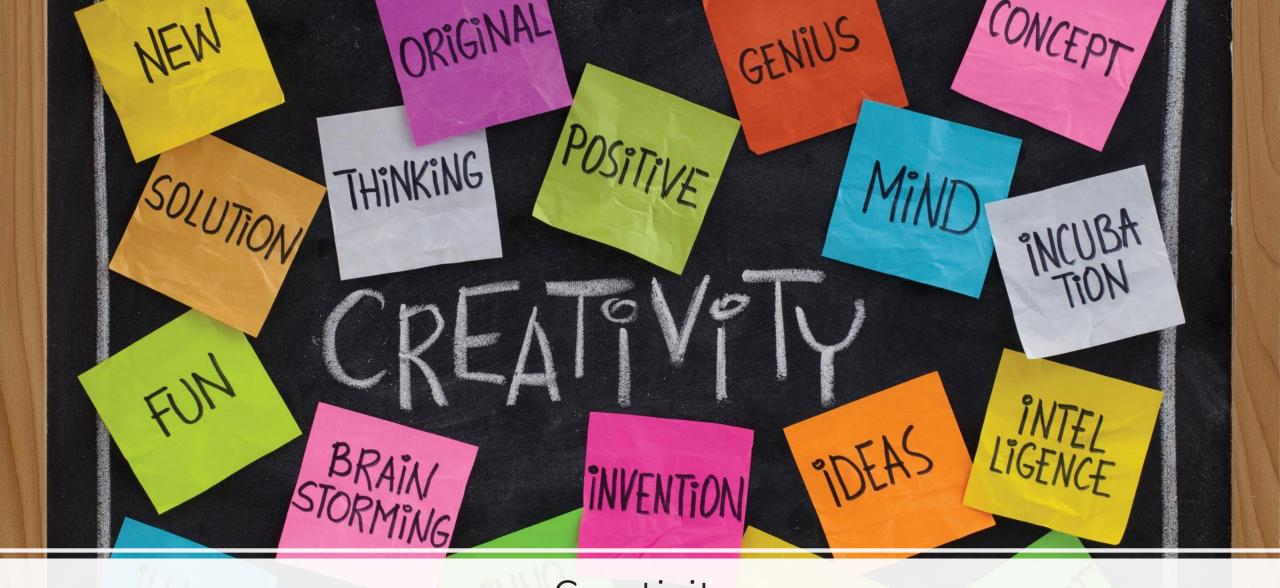

Creativity

### Creativity and Design (Designer)

 Computational thinking skills can empower students to create computational artifacts that showcase personal expression. Educators recognize that design and creativity can encourage a growth mindset, and they work to create meaningful CS learning experiences and environments that inspire students to build their skills and confidence around computing in ways that reflect their interests and experiences.

Computational Thinking Meets Student Learning © 2018 ISTE

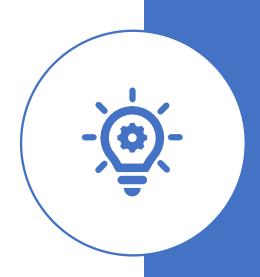

#### **Educators:**

- Design CT activities where data can be obtained, analyzed and represented to support problem-solving and learning in content areas.
- Design authentic learning activities that ask students to leverage a design process to solve problems with awareness of technical and human constraints and defend their choices

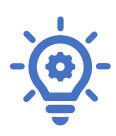

#### **Educators:**

- Guide students on the importance of diverse perspectives and human-centered design in developing computational artifacts with broad accessibility and usability.
- Create CS and CT learning environments that value and encourage varied viewpoints, student agency, creativity, engagement, joy and fun.

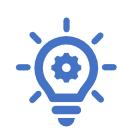

# Creativity through Engagement, Enhancement, and Extension

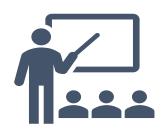

#### **Engagement in learning goals**

Time-on-task

Actively focused on leaning goals

Allows students to participate in active social learning (through co-use or co-engagement).

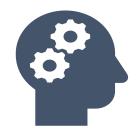

#### **Enhancement of learning goals**

What is the added value of using technology tools?

Technology supports co-use, active learning, differentiation, personalization, higher-level thinking skills, and real-world connections that traditional tools could not.

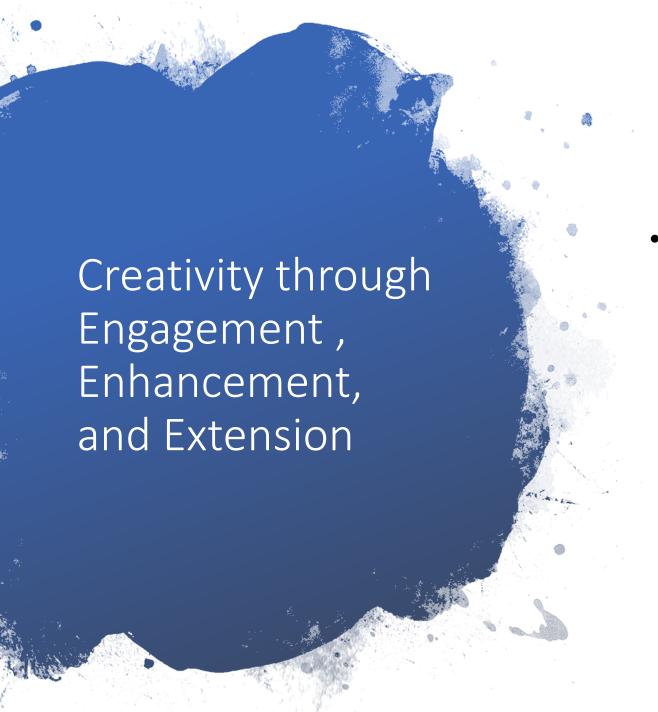

- Extension of learning goals:
  - Creates a bridge between classroom and everyday lives
  - Developing soft skills that will be useful in the students' everyday lives.

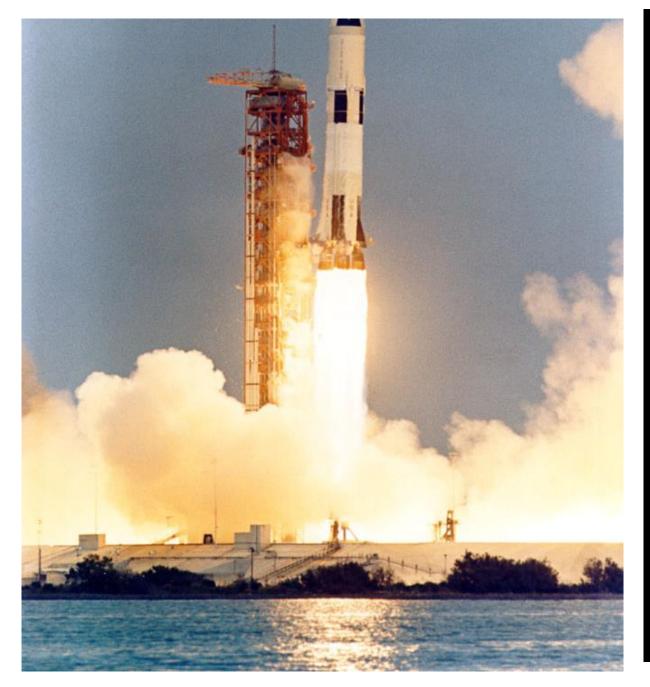

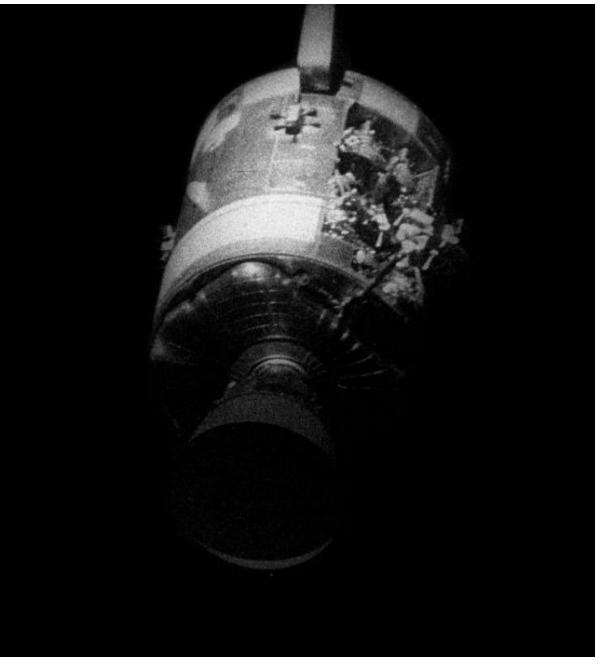

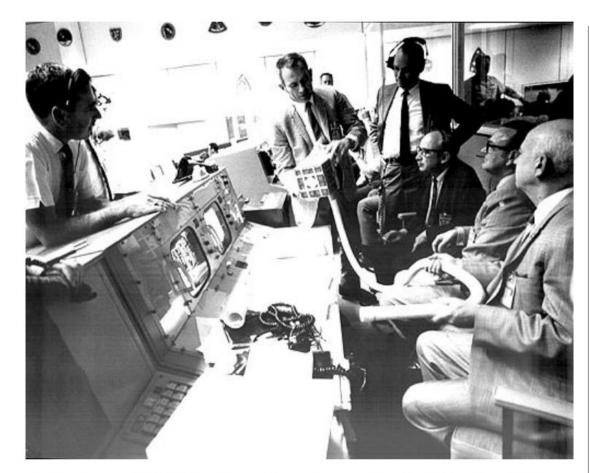

The fix for the lithium hydroxide canister is discussed at NASA Mission Control prior to having the astronauts implement the procedure in space. Credit: NASA

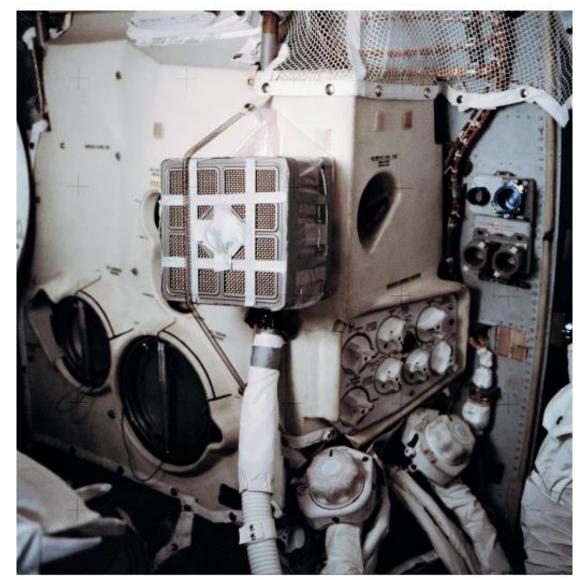

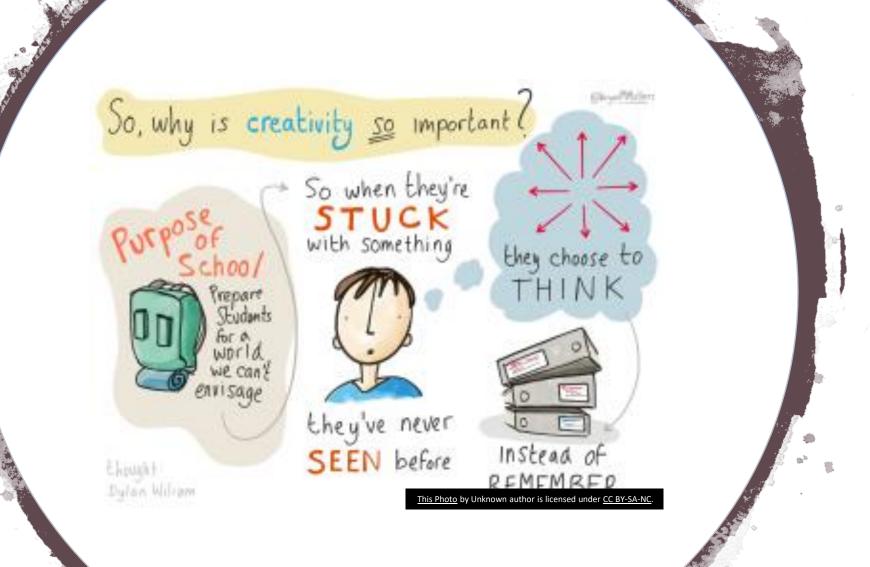

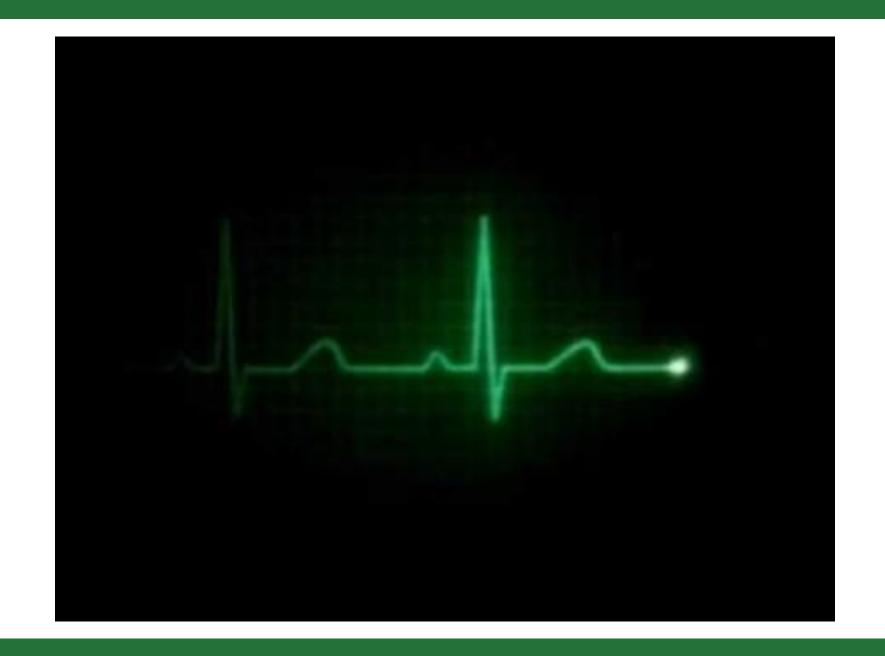

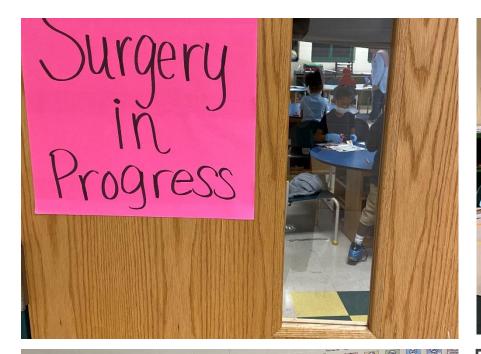

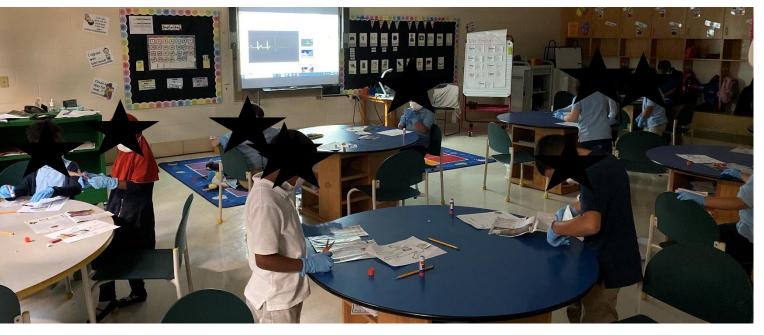

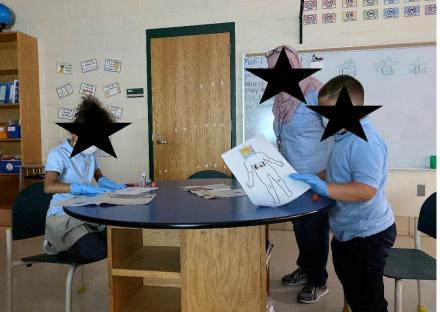

Medical Text Features

### Medical Text Features

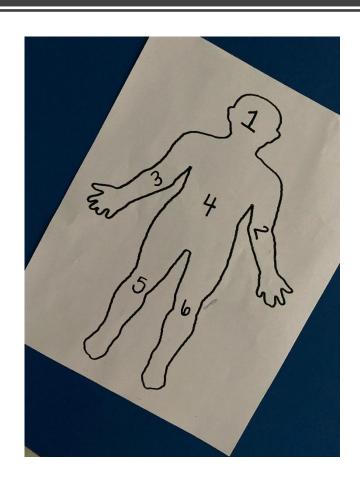

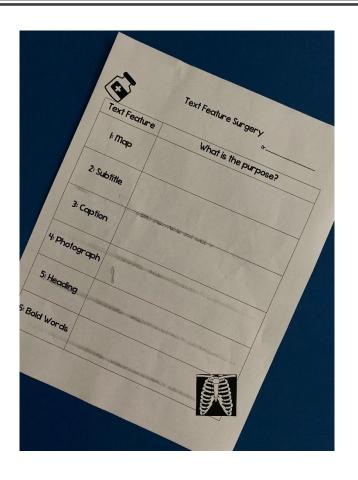

Paper Slide Project-Here is a how to video on how to make one. We couldn't show the kids projects due to privacy.

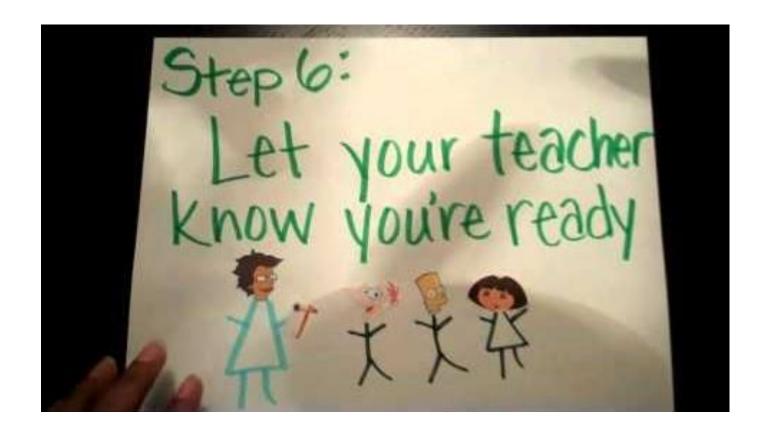

### Podcasting

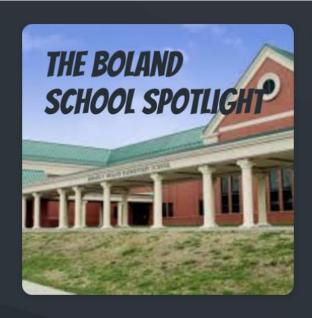

#### The Boland School Spotlight

By Daniel Manseau

Highlights interesting and exciting things happening at Boland Elementary School.

Listen on Spotify

Send voice message

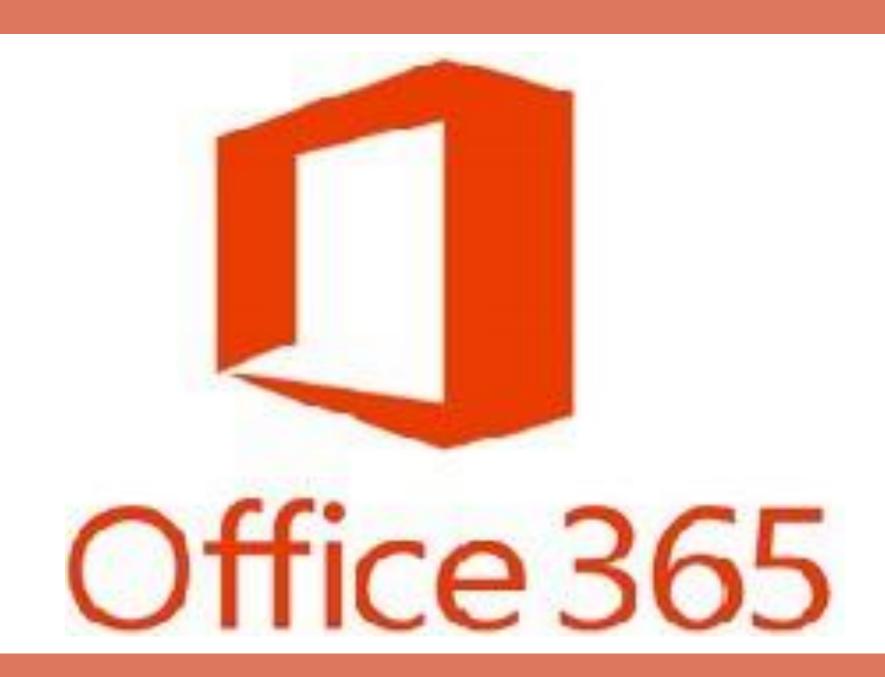

#### PowerPoint Intro Presentation

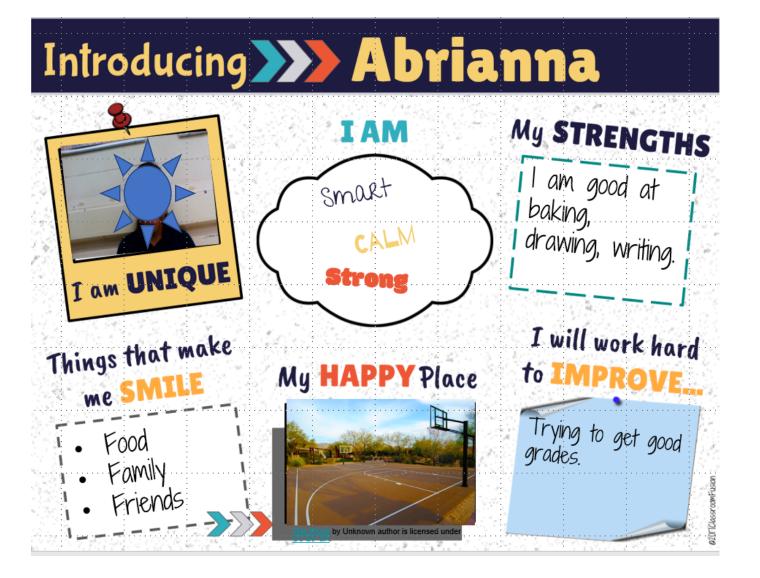

# Digital Stories

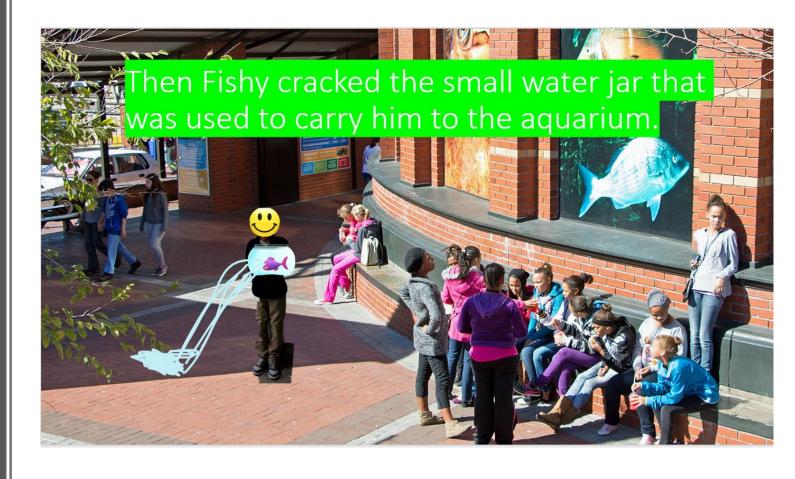

### Weather Project

#### Highs and lows of July

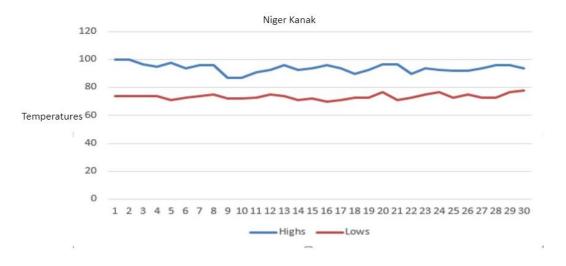

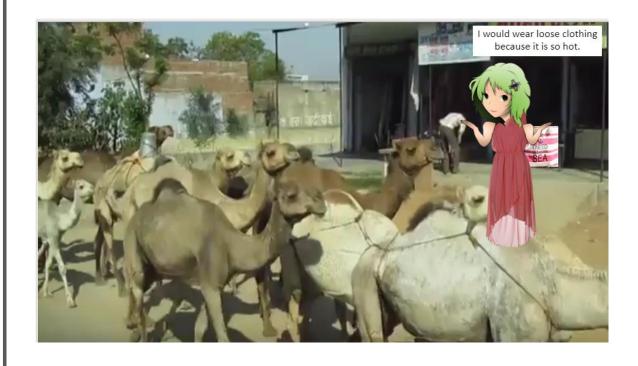

### Scratch

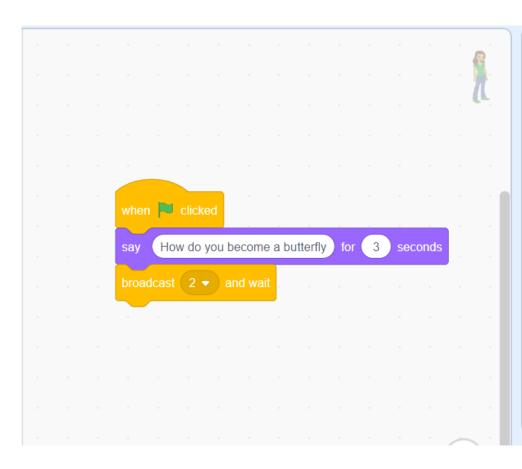

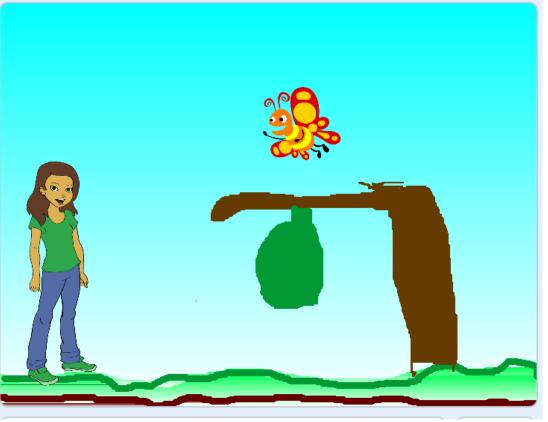

CS First: Storytelling

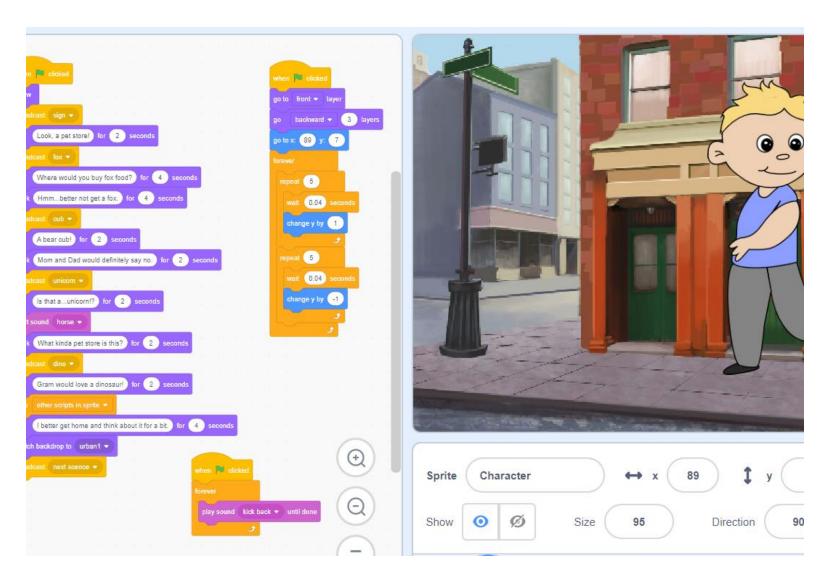

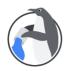

#### Art

and other exciting projects.

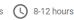

Create animations, interactive artwork, photograph filters,

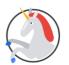

#### Storytelling

Beginner : ■ 8 activities ( 8-12 hours

Storytelling emphasizes creativity by encouraging students to tell fun, unique, and interactive stories.

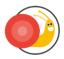

#### Game Design

Advanced  $\equiv$  8 activities ( \) 8-12 hours

Learn basic coding concepts by making different types of video games, including racing, platform, launching, and more!

#### CS First Computer Science Curriculum

csfirst.withgoogle.com

### Multiple Animator Project – "Fight Song"

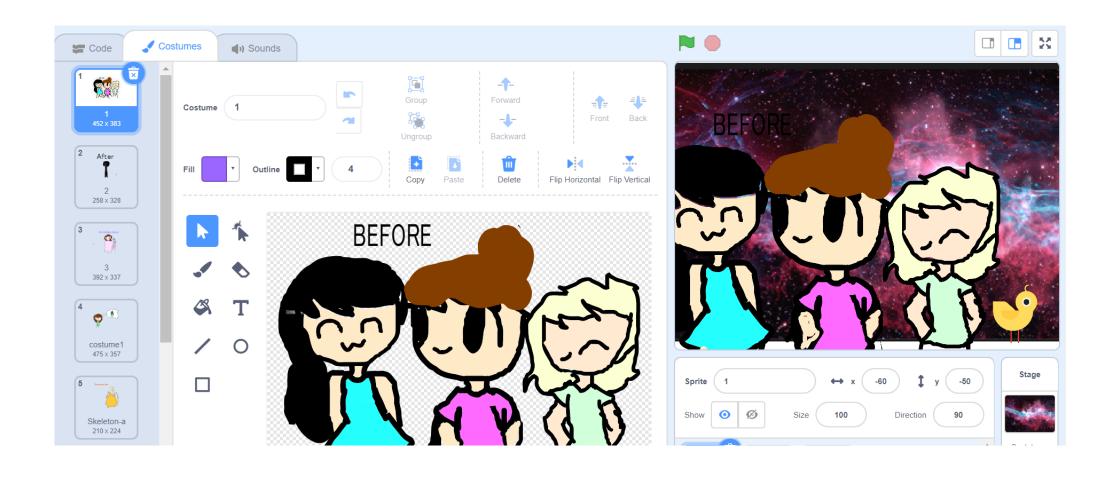

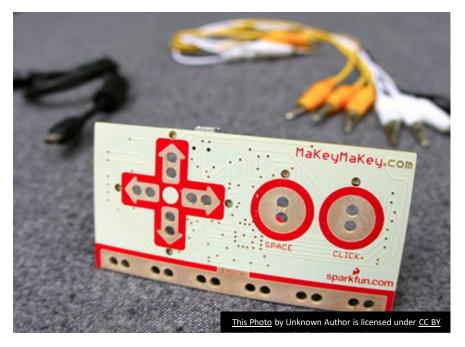

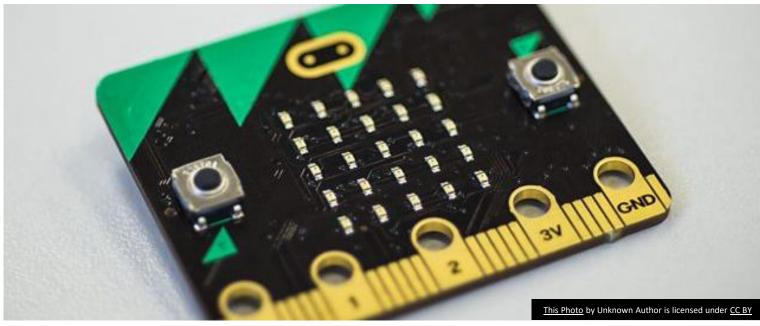

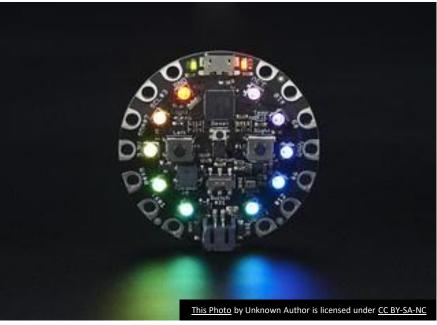

### Physical Computing

### Interactive Posters

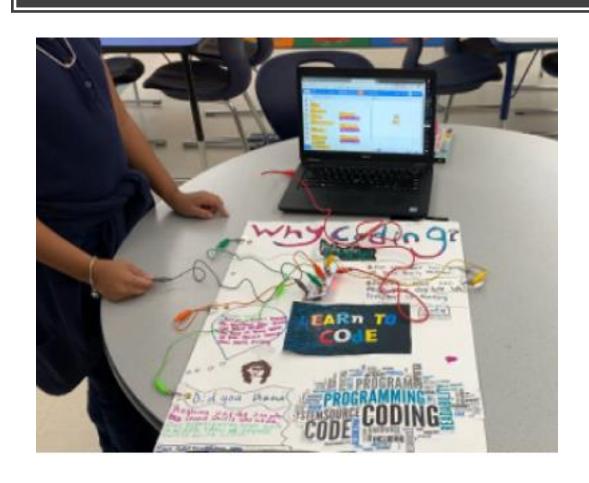

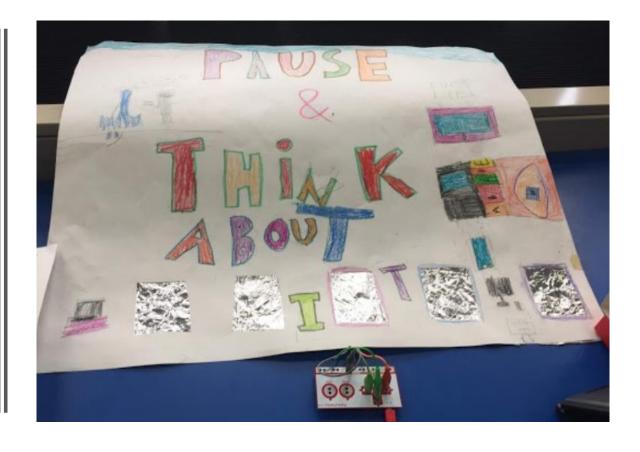

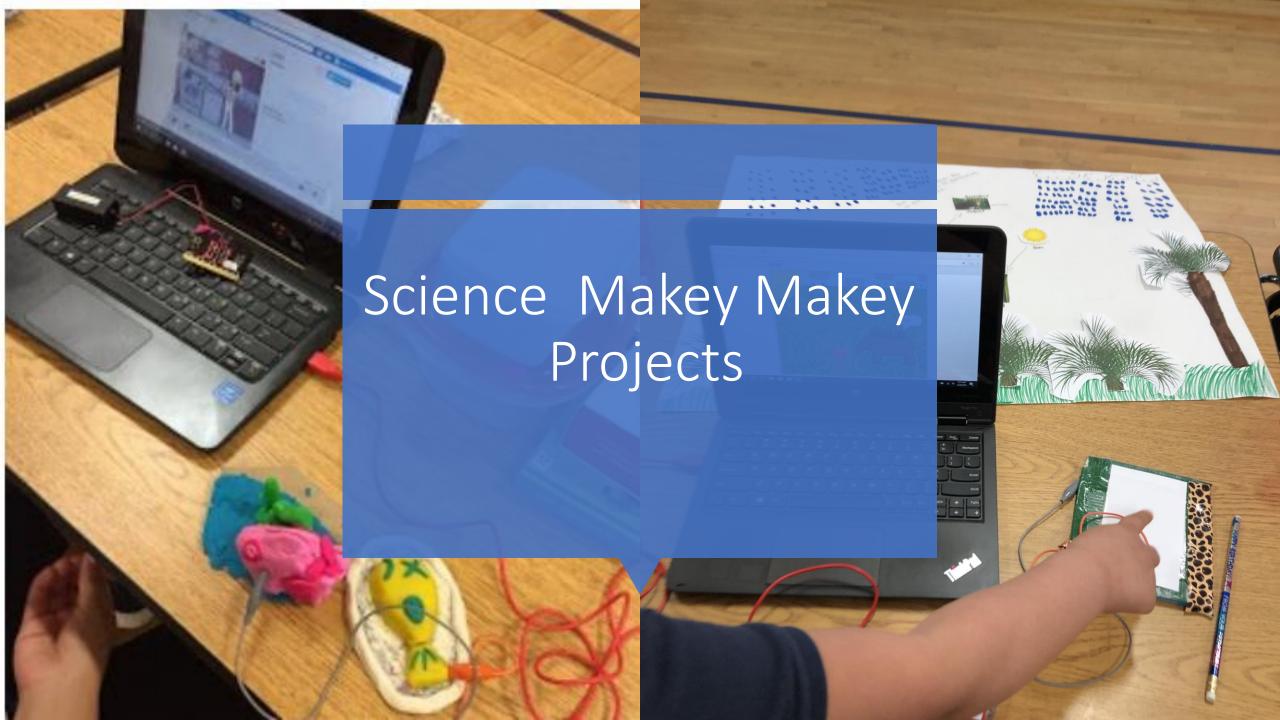

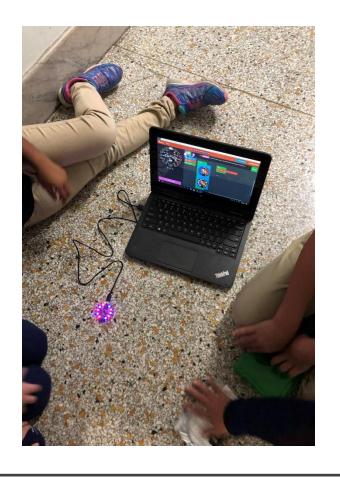

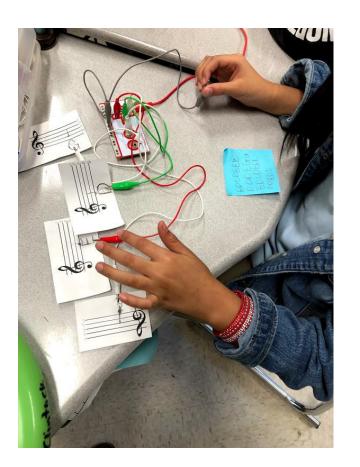

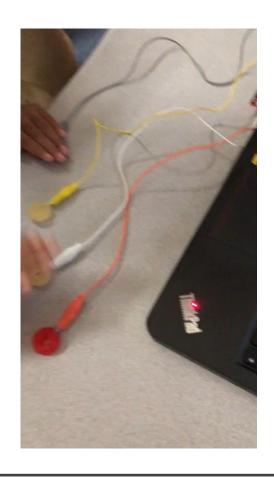

### Music Class

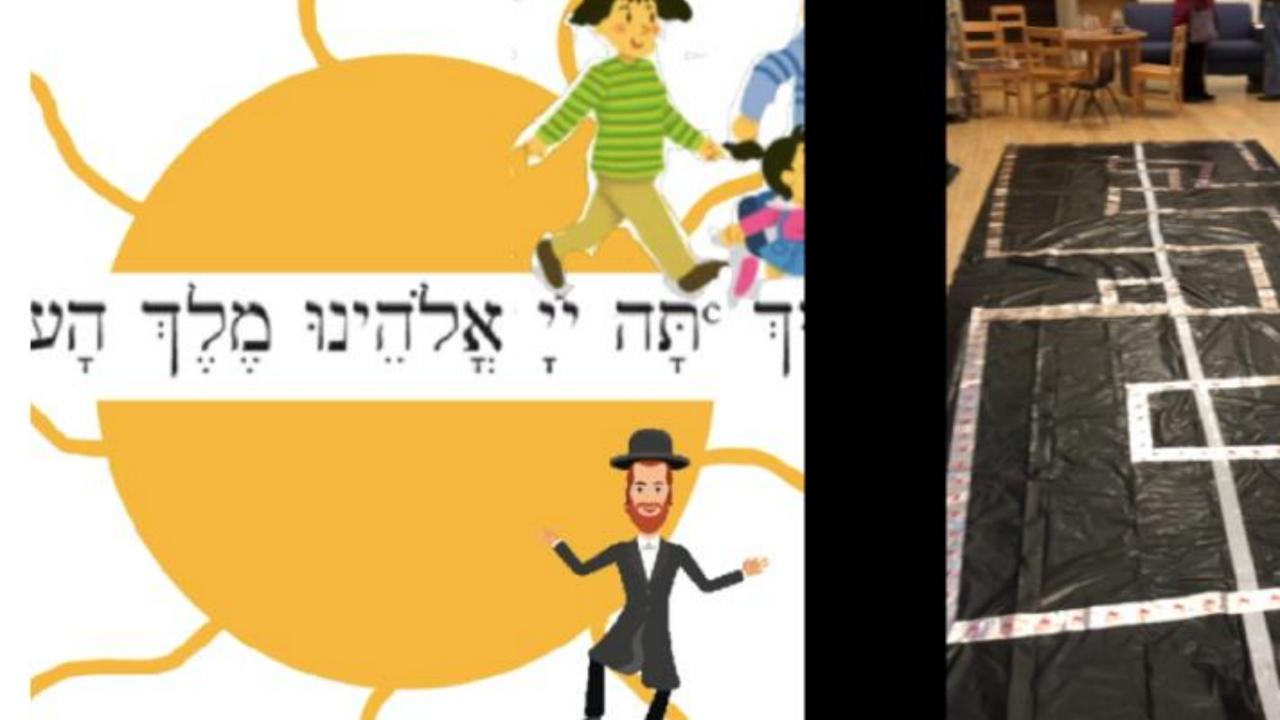

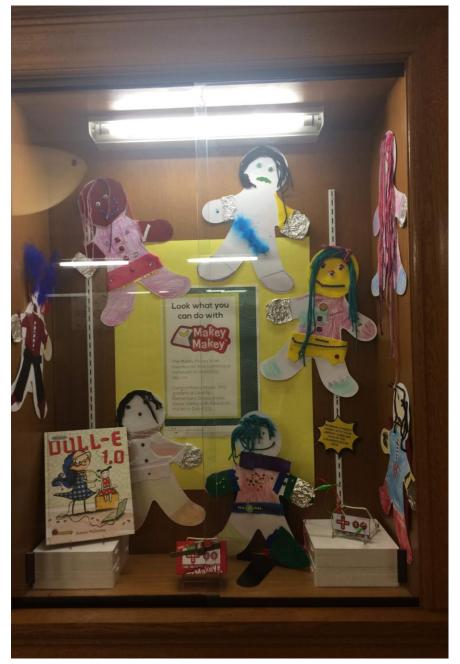

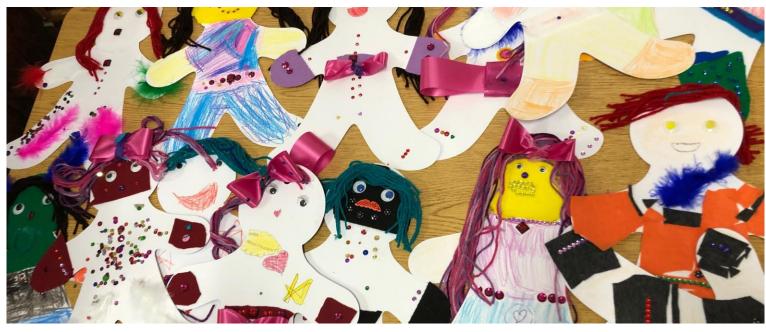

Doll-E 1.0

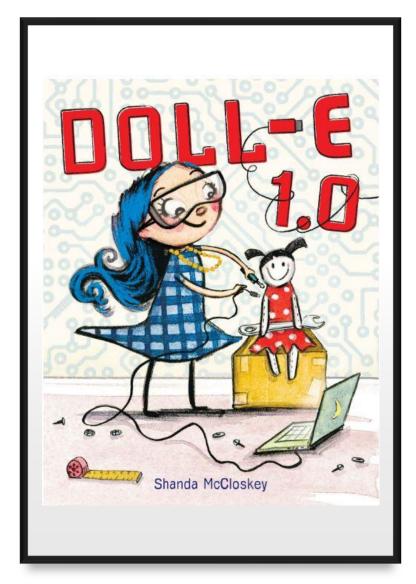

| DOLL-E   | A good      | friend is   |         | PEANUT<br>& BUTTER<br>CUPCAKE! |
|----------|-------------|-------------|---------|--------------------------------|
| I am a g | ood friend  | when I      |         | - and decided                  |
| It make  | s me feel g | ood when r  | my frie | end                            |
|          |             |             |         |                                |
|          |             | els sad I m |         |                                |
| icci bct | ter by      |             |         |                                |

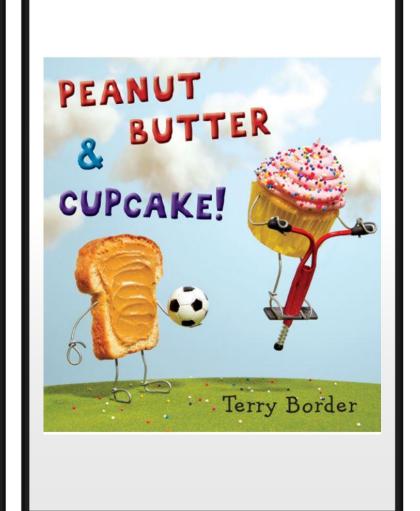

Doll- E 1.0

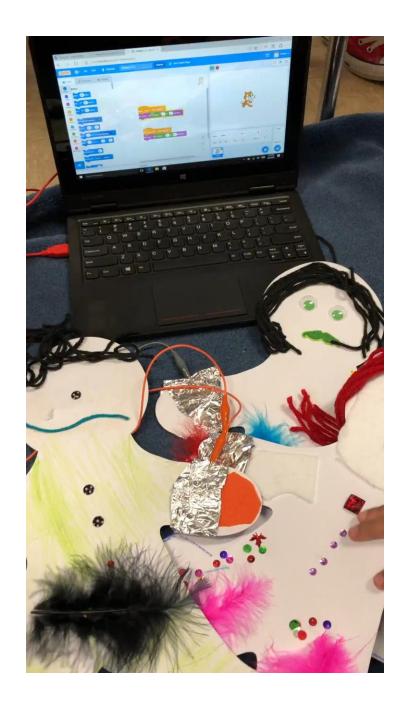

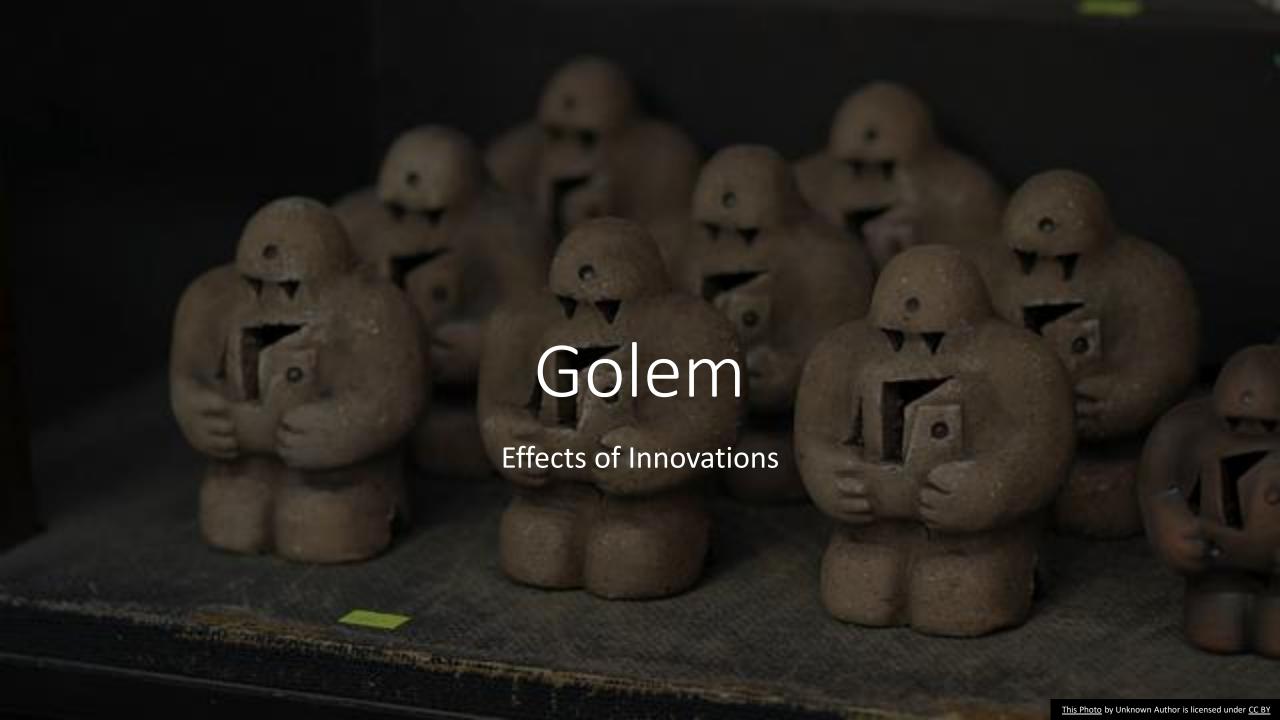

Multimedia
Manalysis
Analysis

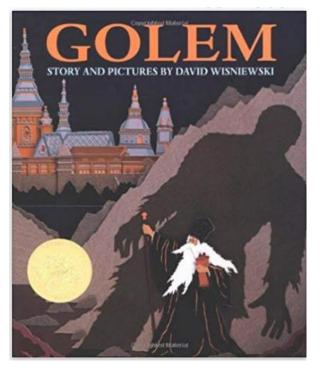

Innovation

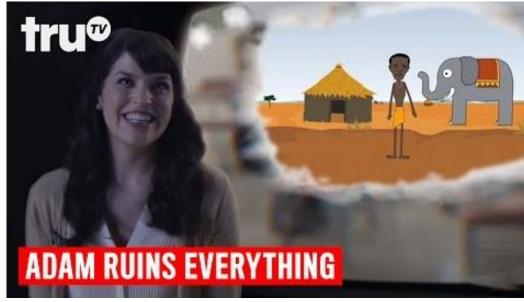

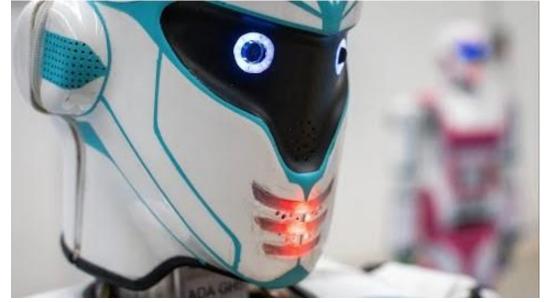

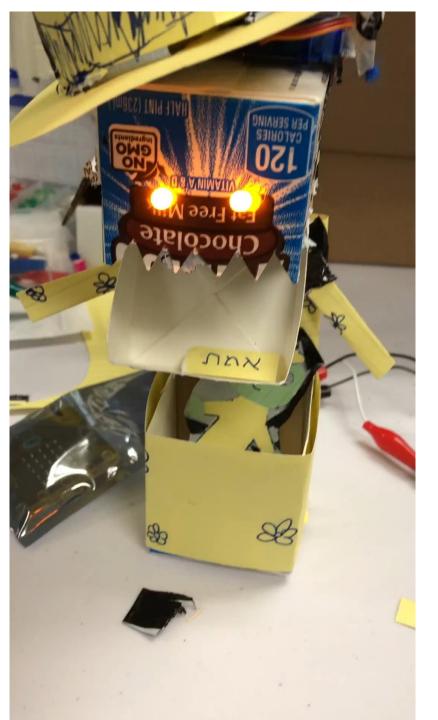

Golem & Micro:Bits

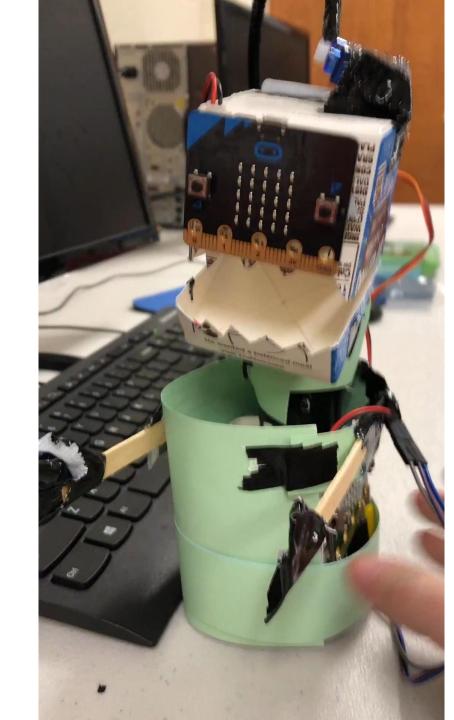

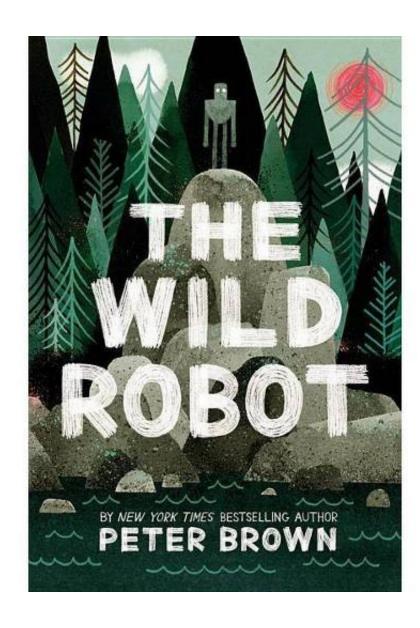

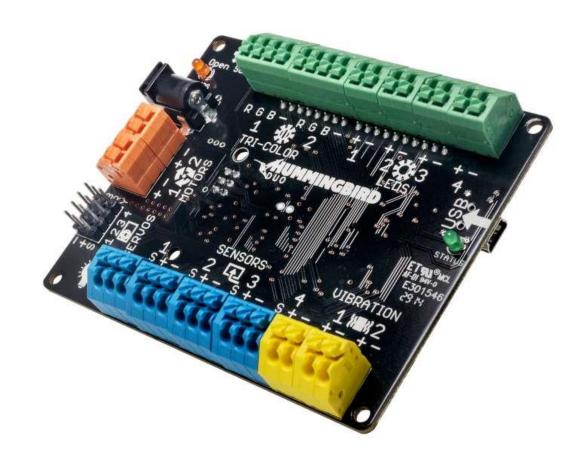

#### https://tinyurl.com/techiek-5

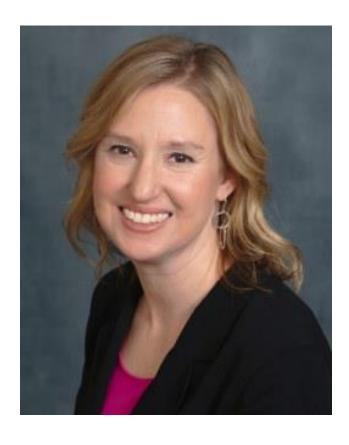

Melissa Zeitz
Instructional Technology
Teacher
@wallaby213

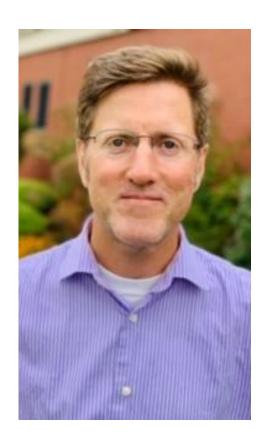

Daniel Manseau Instructional Technology Teacher @ManseauDaniel

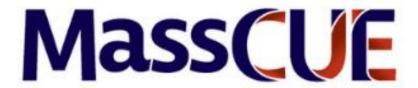

### Rate This Session!

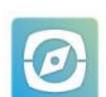

Tap Schedule Select this session Tap the stars!